## **คำถามหลังกิจกรรม หน่วยการเรียนรู้ที่ 2 เรื่อง การใช้เทคโนโลยีสารสนเทศทำงานร่วมกัน แผนการจัดการเรียนรู้ที่ 4 ตัวกรองและฟังก์ชัน IF (2) รายวิชาวิทยาศาสตร์และเทคโนโลยี เทคโนโลยี รหัสวิชา ว16101 ภาคเรียนที่ 1 ชั้นประถมศึกษาปีที่ 6**

1. โยงเส้นจับคู่ตัวเลือกการกรองกับความหมายให้สอดคล้องกัน

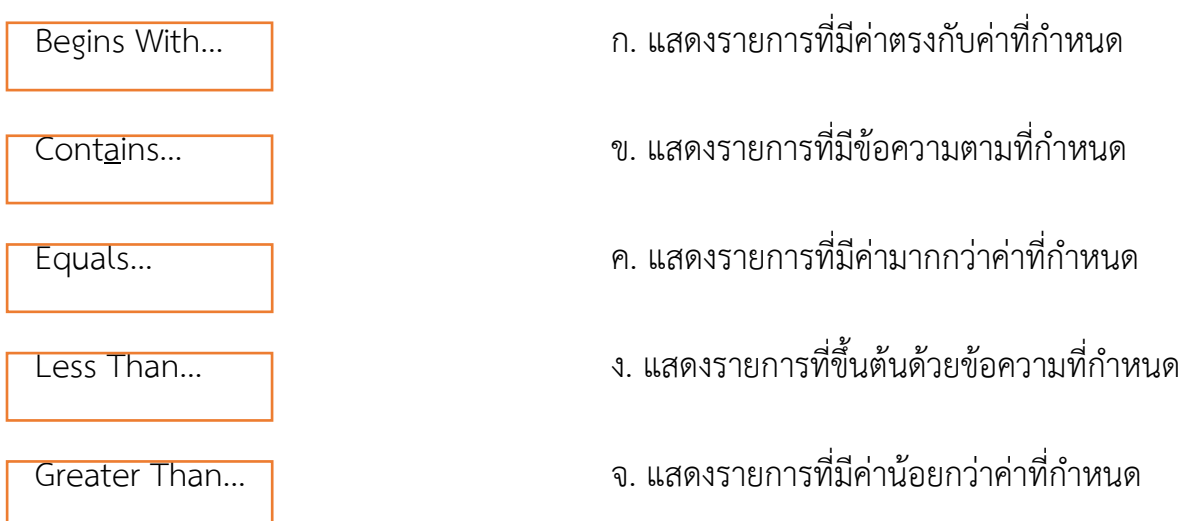

2. ข้อใดเป็นค่าที่ได้จากการใช้ตัวกรองต่อไปนี้

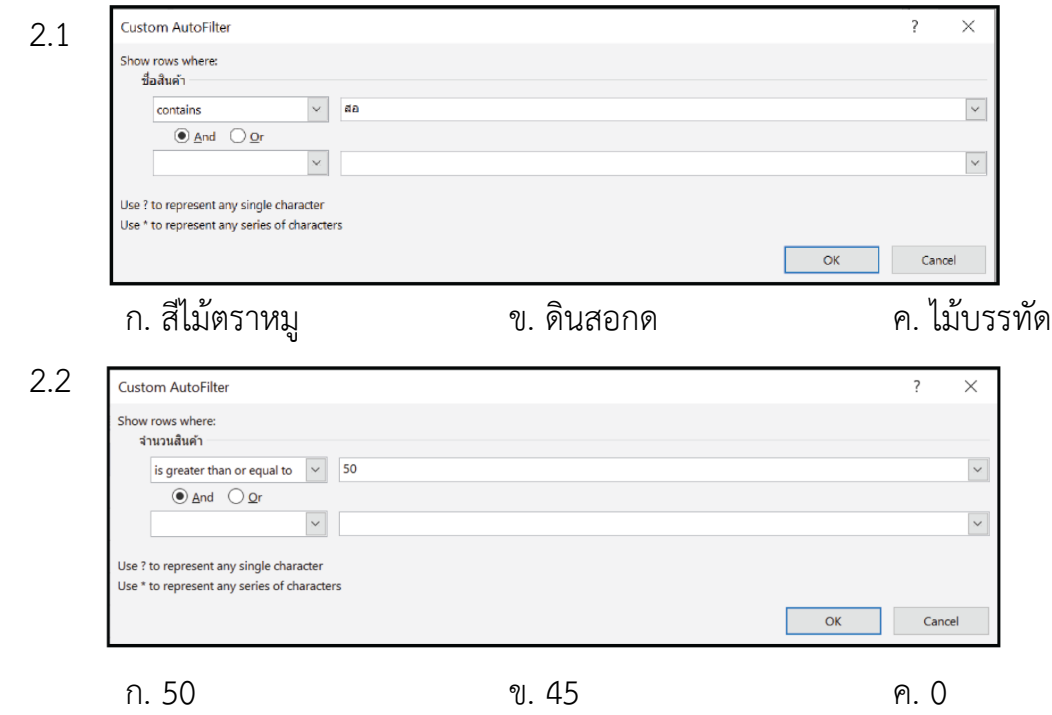

## 3. จากข้อมูลต่อไปนี้

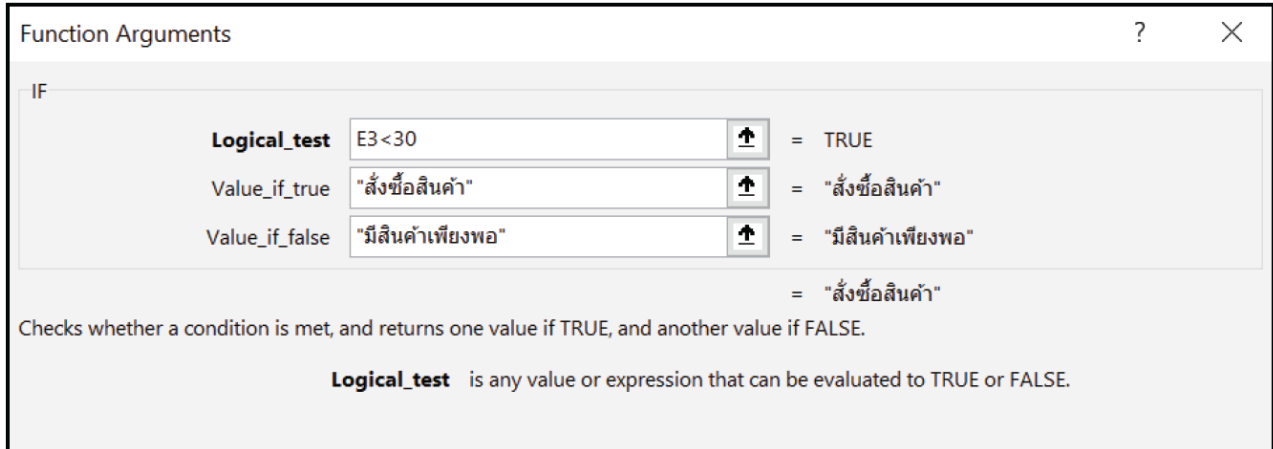

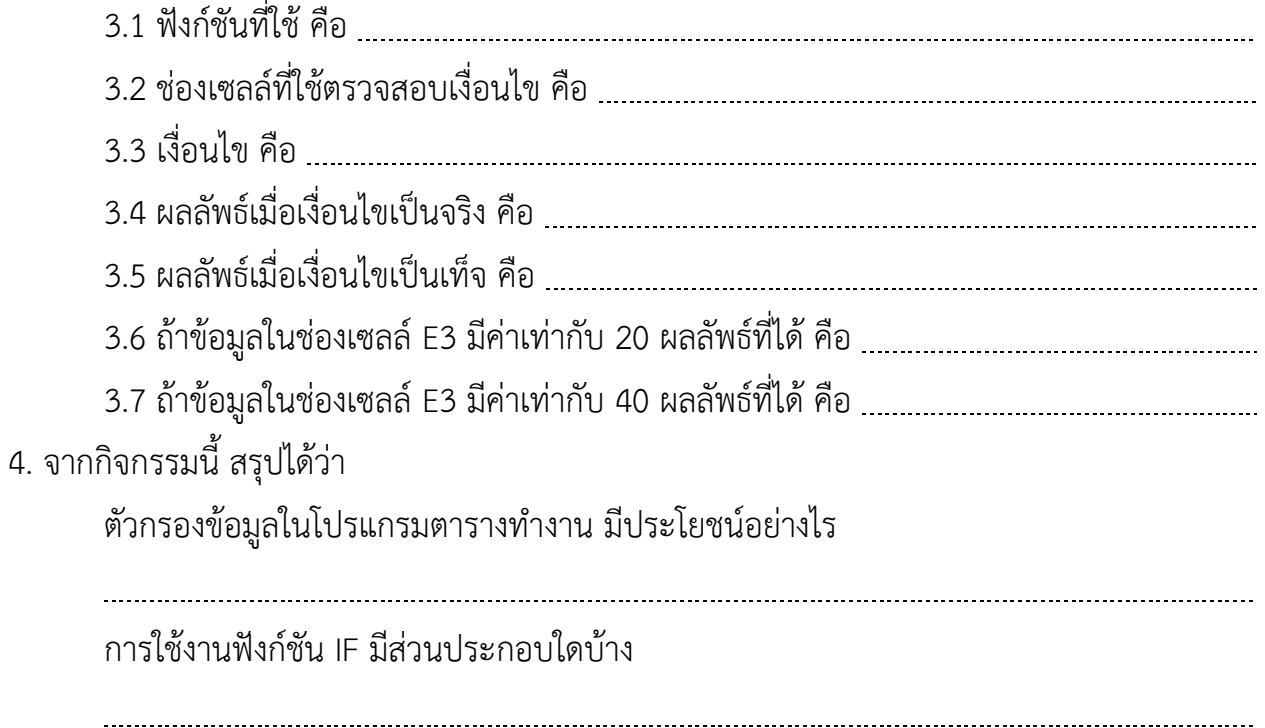